**1.** Show the output of each of the code blocks

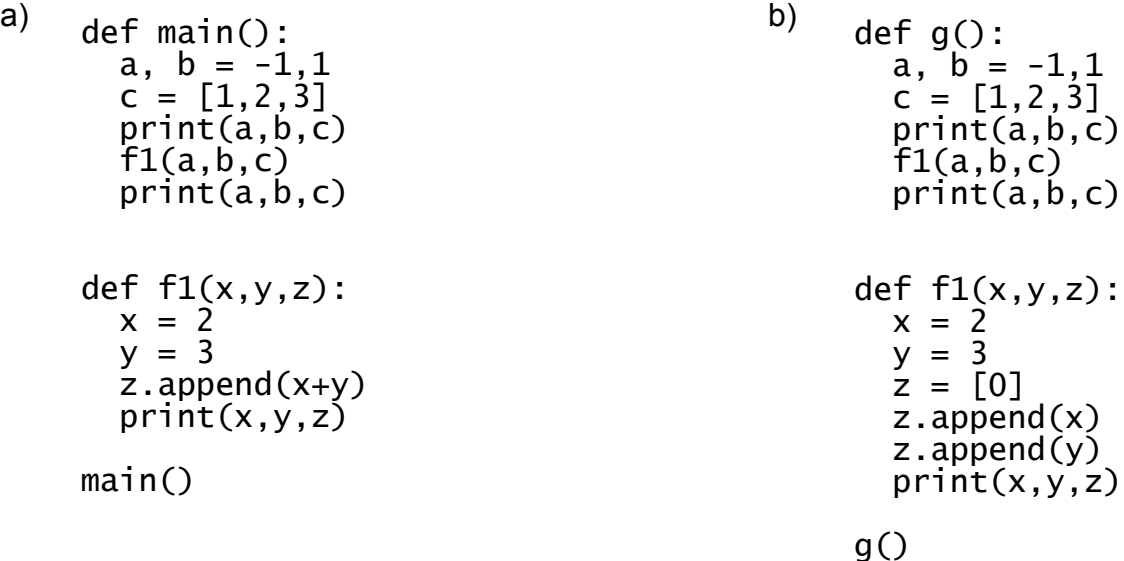

## **What is the difference between the two code blocks?**

## **2.** Entire class project

Let's write a bunch of function definitions separately, then put them all into one file and run some code. Here is a list of functions to work on (pick one, you can work in group):

sum\_ average sumOfSquares product  $min_$ max\_ readFromFile() outputToFile() You can find the description of each function here: **InClassAssignment3.py**